### **Vectors**

- **Vectors are homogeneous collections with random access**
	- ➤ **Store the same type/class of object, e.g., int, string, …**
	- ➤ **The 1000th object in a vector can be accessed just as quickly as the 2nd object**
- **We've used files to store text and StringSets to store sets of strings; vectors are more general and more versatile, but are simply another way to store objects**
	- ➤ **We can use vectors to count how many times each letter of the alphabet occurs in** *Hamlet* **or any text file**
	- ➤ **We can use vectors to store CD tracks, strings, or any type**
- **Vectors are a class-based version of** *arrays***, which in C++ are more low-level and more prone to error than are Vectors**

### **Vector basics**

- **We're using the class tvector, need #include"tvector.h"**
	- ➤ **Based on the standard C++ (STL) class vector, but safe**
	- ➤ **Safe means programming errors are caught rather than ignored: sacrifice some speed for correctness**
	- ➤ **In general correct is better than fast, programming plan:**
		- **Make it run**
		- **Make it right**
		- **Make it fast**
- **Vectors are typed, when defined must specify the type being stored, vectors are indexable, get the 1st, 3rd, or 105th element**

```
tvector<int> ivals(10); // store 10 ints
vals[0] = 3;
tvector<string> svals(20); // store 20 strings
svals[0] = "applesauce";
```
### **Tracking Dice, see dieroll2.cpp**

```
const int DICE_SIDES = 4;
int main()
{
    int k, sum;
    Dice d(DICE_SIDES);
    tvector<int> diceStats(2*DICE_SIDES+1); 
    int rollCount = PromptRange("how many rolls",1,20000);
    for(k=2; k <= 2*DICE_SIDES; k++) 
        { diceStats[k] = 0;
    }
    for(k=0; k < rollCount; k++){ sum = d.Roll() + d.Roll();
        diceStats[sum]++;
    }
    cout << "roll\t\t# of occurrences" << endl;
    for(k=2; k \leq 2 * DICE SIDES; k++){ cout << k << "\t\t" << diceStats[k] << endl;
    }
    return 0;
}
                                        0 1 2 3 4 5 6 7 8diceStats
```
**A Computer Science Tapestry 8.3**

### **Defining tvector objects**

● **Can specify # elements in a vector, optionally an initial value** 

**tvector<int> values(300); // 300 ints, values ?? tvector<int> nums(200,0); // 200 ints, all zero tvector<double> d(10,3.14); // 10 doubles, all pi tvector<string> w(10,"foo");// 10 strings, "foo" tvector<string> words(10); // 10 words, all ""**

- **The class tvector stores objects with a default constructor**
	- ➤ **Cannot define tvector<Dice> cubes(10); since Dice doesn't have default constructor**
	- ➤ **Standard class vector relaxes this requirement if vector uses push\_back, tvector requires default constructor**

### **Vectors as lists**

- **The "vector as counters" example constructs and initializes a vector with a specific number of elements**
- **Other uses of vector require the vector to "grow" to accommodate new elements**
	- ➤ **Consider reading words from** *Hamlet***, storing them in a vector**
	- ➤ **How big should we define vector to be initially? What are potential problems?**
	- ➤ **Analogy of shopping list on the refrigerator, what happens when we run out of room on the list?**
- **When a vector is used as a list we'll use a different method for adding elements to the vector so that the vector can "grow"** 
	- ➤ **The vector grows itself, we (as client programmers) don't**

#### **Reading words into a vector**

```
tvector<string> words;
string w;
string filename = PromptString("enter file name: ");
ifstream input(filename.c_str());
while (input >> w)
{
  words.push_back(w);
}
cout << "read " << words.size() << " words" << endl;
cout << "last word read is " 
     << words[words.size() - 1] << endl;
```
● **What header files are needed? What happens with** *Hamlet***? Where does push\_back() put a string?**

### **Using tvector::push\_back**

- $\bullet$  **The method push\_back adds new objects to the "end" of a vector, creating new space when needed**
	- ➤ **The vector must be defined initially without specifying a size**
	- ➤ **Internally, the vector keeps track of its** *capacity***, and when capacity is reached, the vector "grows"**
	- ➤ **A vector grows by copying old list into a new list twice as big, then throwing out the old list**
- **The capacity of a vector doubles when it's reached: 0, 2, 4, 8, 16, 32, …**
	- ➤ **How much storage used/wasted when capacity is 1024?**
	- ➤ **Is this a problem?**

## **Comparing size() and capacity()**

- **When a vector is defined with no initial capacity, and push\_back is used to add elements, size() returns the number of elements actually in the vector**
	- ➤ **This is the number of calls of push\_back() if no elements are deleted**

➤ **If elements deleted using pop\_back(), size updated too**

- **The capacity of vector is accessible using tvector::capacity(), clients don't often need this value**
	- ➤ **An initial capacity can be specified using reserve() if client programs know the vector will resize itself often**
	- ➤ **The function resize() grows a vector, but not used in conjunction with size() – clients must track # objects in vector separately rather than vector tracking itself**

#### **Passing vectors as parameters**

- **Vectors can be passed as parameters to functions**
	- ➤ **Pass by reference or const reference (if no changes made)**
	- ➤ **Passing by value makes a copy, requires time and space**

```
void ReadWords(istream& input, tvector<string>& v);
// post: v contains all strings in input,
// v.size() == # of strings read and stored
```

```
void Print(const tvector<string>& v)
// pre: v.size() == # elements in v
// post: elements of v printed to cout, one per line
```
● **If tvector::size() is** *not* **used, functions often require an int parameter indicating # elements in vector**

### **Vectors as data members**

- **A tvector can be a (private) instance variable in a class**
	- ➤ **Constructed/initialized in class constructor**
	- ➤ **If size given, must be specified in initializer list**

```
class WordStore{ 
   public:
     WordStore();
   private:
     tvector<string> myWords;
};
WordStore::WordStore()
  : myWords(20)
{
}
   ➤ What if push_back() used? What if reserve() used?
```
### **Vectors as data members (continued)**

- ● **It's not possible to specify a size in the class declaration**
	- ➤ **Declaration is what an object looks like, no code involved**
	- ➤ **Size specified in constructor, implementation .cpp file**

```
class WordStore{
   private:
     tvector<string> myWords(20); // NOT LEGAL SYNTAX!
};
```
● **If push\_back is used, explicit construction not required, but ok**

```
WordStore::WordStore()
  : myWords() // default, zero-element constructor
{ }
   ➤ No ()'s for local variable: tvector<string> words;
```
### **David Gries**

- ● **Advocates formal methods as integral part of program development**
	- ➤ **Formal means wellfounded mathematically**
	- ➤ **Loop invariants are an example of formalisms that help program development**
- *A programmer needs a bag of ticks, a collection of methods for attacking a problem. … One technique will never suffice*
- **In 1999 is developing a CDbased book for learning to program with Java**

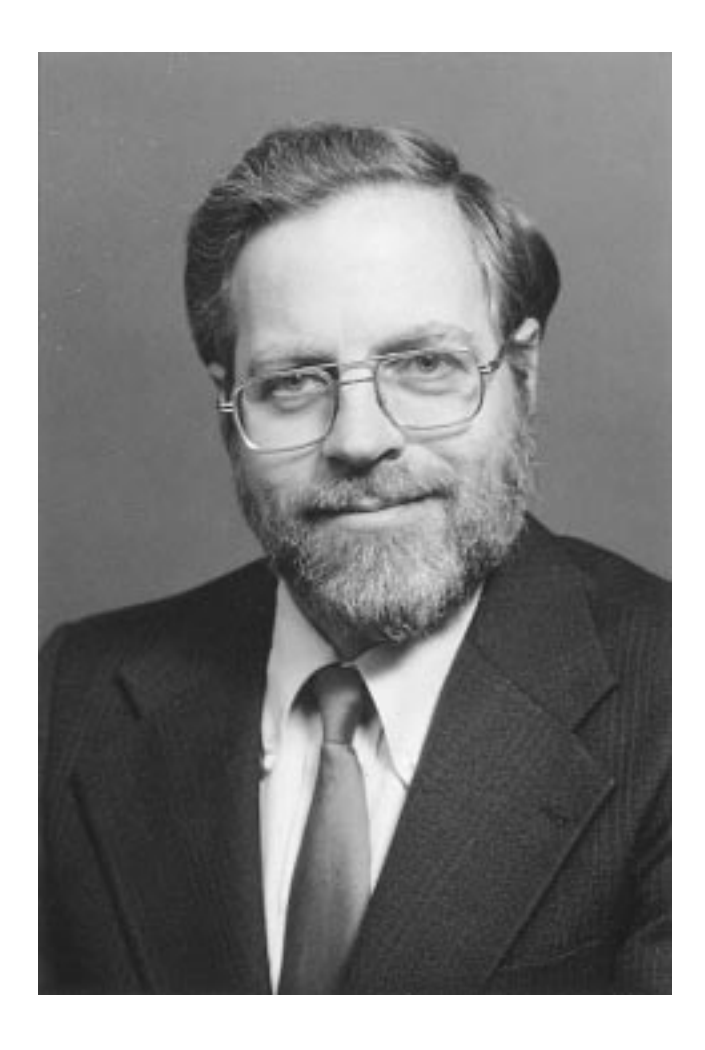

### **Picking a word at random**

- **Suppose you want to choose one of several words at random, e.g., for playing a game like Hangman**
	- ➤ **Read words into a vector, pick a random string from the vector by using a RandGen or Dice object. Drawbacks?**
	- ➤ **Read words, shuffle the words in the vector, return starting from front. Drawbacks?**
- **Steps: read words into vector, shuffle, return one-at-a-time**
	- ➤ **Alternatives: use a class, read is one method, pick at random is another method**
	- ➤ **Don't use a class, test program with all code in main, for example**

### **First approach, pick a word at random**

```
tvector<string> words;
string w, filename = "words.txt";
RandGen gen;
ifstream input(filename.c_str());
while (input >> w)
{ words.push_back(w);
}
for(k=0; k < words.size(); k++)
{ int index = gen.RandInt(0,words.size()-1);
    cout << words[index] << endl;
}
```
#### ● **What could happen in the for-loop? Is this desired behavior?**

# **Shuffling the words (shuffle.cpp)**

```
tvector<string> words;
string w, filename = "words.txt";
RandGen gen;
ifstream input(filename.c_str());
while (input >> w)
    { words.push_back(w);
 }
// note: loop goes to one less than vector size
for(k=0; k < words.size()-1; k++)
    { int index = gen.RandInt(k,words.size()-1);
     string temp = words[k]; 
     words[k] = words[index];
    words[index] = temp;
 }
// Print all elements of vector here
● Key ideas: swapping elements, choosing element "at random"
   ➤ All arrangements/permuations equally likely
```
## **Why this is a good shuffling technique**

- **Suppose you have a CD with 5 tracks, or a vector of 5 words**
	- ➤ **The first track stays where it is one-fifth of the time, that's good, since 1/5 of all permutations have track one first**
	- ➤ **If the first track is swapped out (4/5 of the time) it will then end up in the second position with probability 1/4, that's 4/5 x 1/4 = 1/5 of the time, which is what we want**
	- ➤ **Also note five choices for first entry, # arrangements is 5x4x3x2x1 = 5! Which is what we want.**
- **One alternative, make 5 passes, with each pass choose any of the five tracks/words for each position**
	- ➤ **Number of arrangements is 5x5x5x5x5 > 5!, not desired, there must be some "repeat" arrangements**

### **tvector details, optimizations**

- **Space/storage is "wasted" if we use push\_back and a vector resizes itself many times**
	- ➤ **Don't need to worry about this in most cases, storage lost is in many ways minimal (not too bad in any case)**
- **We can reserve storage so that vector doesn't waste space, fills reserved spaces allocated**

```
tvector<int> iv;
iv.reserve(1024); // room to grow up to 1,024
int x = iv.size(); // stores zero in x
```
● **Can also use resize(), this "grows" vector and changes size iv.resize(512); //size changes, maybe capacity**

### **Vector idioms: insertion and deletion**

- **It's easy to insert at the end of a vector, use push\_back()**
	- ➤ **We may want to keep the vector sorted, then we can't just add to the end**
	- ➤ **Why might we keep a vector sorted?**
- **If we need to delete an element from a vector, how can we "close-up" the hole created by the deletion?**
	- ➤ **Store the last element in the deleted spot, decrease size**
	- ➤ **Shift all elements left by one index, decrease size**
- $\bullet$  **In both cases we decrease size, this is done using pop\_back()** ➤ **Analagous to push\_back(), changes size, not capacity**

#### **Insert into sorted vector**

```
void insert(tvector<string>& a, const string& s)
// pre: a[0] <= … <= a[a.size()-1], a is sorted
// post: s inserted into a, a still sorted
{
   int count = a.size(); // size before insertion
   a.push_back(s); // increase size
   int loc = count; // insert here?
   // invariant: for k in [loc+1..count], s < a[k]
   while (0 <= loc && s < a[loc-1])
   { a[loc] = a[loc-1];
      loc--;
   }
   a[loc] = s;
}
● What if s belongs last? Or first? Or in the middle?
```
### **What about deletion?**

```
void remove(tvector<string>& a, int pos)
// post: original a[pos] removed, size decreased
{
  int lastIndex = a.size()-1;
  a[pos] = a[lastIndex];
  a.pop_back();
}
```
- **How do we find index of item to be deleted?**
- **What about if vector is sorted, what changes?**
- **What's the purpose of the pop\_back() call?**

### **Deletion from sorted vector**

**A Computer Science Tapestry 8.21**

### **Deletion from sorted vector**

```
void remove(tvector<string>& a, int pos)
// pre: a is sorted
// post: original a[pos] removed, a sorted
{
  int lastIndex = a.size()-1;
  int k;
  for(k=pos; k < lastIndex; k++)
  {
    a[k] = a[k+1];
  }
  a.pop_back();
}
● What happens if we start at lastIndex and shift right?
● Does pop_back() remove an element?
```
### **Searching a vector**

- ● **We can search for one occurrence, return true/false or index**
	- ➤ **Sequential search, every element examined**
	- ➤ **Are there alternatives? Are there reasons to explore these?**
- **We can search for number of occurrences, count "the" in a vector of words, count jazz CDs in a CD collection**
	- ➤ **Search entire vector, increment a counter**
	- ➤ **Similar to one occurrence search, differences?**
- **We can search for many occurrences, but return occurrences rather than count**
	- ➤ **Find jazz CDs, return a vector of CDs**

### **Counting search**

```
void count(tvector<string>& a, const string& s)
// pre: number of elements in a is a.size()
// post: returns # occurrences of s in a
{
  int count = 0;
  int k;
  for(k=0; k < a.size(); k++)
      { if (a[k] == s)
      { 
         count++;
      }
  }
  return count;
}
● How does this change for true/false single occurrence search?
```
### **Collecting search**

```
void collect(tvector<string>& a, const string& s,
             tvector<string>& matches)
// pre: number of elements in a is a.size()
// post: matches contains all elements of a with
// same first letter as s
{
  int k;
  matches.clear(); // size is zero, capacity?
  for(k=0; k < a.size(); k++)
     { if (a[k].substr(1,0) == s.substr(1,0))
        { matches.push_back(a[k]);
     }
  }
}
● What does clear() do, similar to resize(0)?
```
# **Algorithms for searching**

- **If we do lots of searching, we can do better than sequential search aka linear search where we look at all vector elements**
	- ➤ **Why might we want to do better?**
	- ➤ **Analogy to "guess a number" between 1 and 100, with response of high, low, or correct**
- ● **In guess-a-number, how many guesses needed to guess a number between 1 and 1,000? Why?**
	- ➤ **How do you reason about this?**
	- ➤ **Start from similar, but smaller/simpler example**
	- ➤ **What about looking up word in dictionary, number in phone book given a name?**
	- ➤ **What about looking up name for given number?**

### **Binary search**

- **If a vector is sorted we can use the sorted property to eliminate half the vector elements with one comparison using <**
	- ➤ **What number do we guess first in 1..100 game?**
	- ➤ **What page do we turn to first in the dictionary?**
- **Idea of creating program to do binary search**
	- ➤ **Consider range of entries search key could be in, eliminate half the the entries if the middle element isn't the key**
	- ➤ **How do we know when we're done?**
	- ➤ **Is this harder to get right than sequential search?**

#### **Binary search code, is it correct?**

```
int bsearch(const tvector<string>& list, const string& key)
// pre: list.size() == # elements in list, list is sorted
// post: returns index of key in list, -1 if key not found
{
   int low = 0; // leftmost possible entry
   int high = list.size()-1; // rightmost possible entry
   int mid; // middle of current range
   while (low <= high)
   { mid = (low + high)/2;
       if (list[mid] == key) // found key, exit search
          { return mid;
       }
       else if (list[mid] < key) // key in upper half
          low = mid + 1;}
       else \frac{1}{2} // key in lower half
          high = mid - 1;}
   }
   return -1; // not in list
}
```
**A Computer Science Tapestry 8.28**